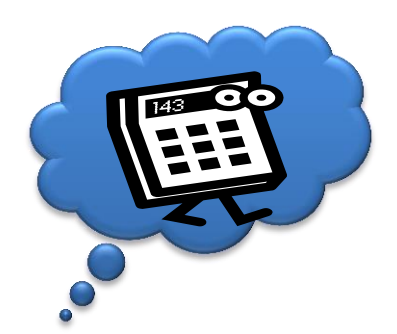

**Wegweiser**

Scaling:

# wie kriegen wir die Cloud groß genug?

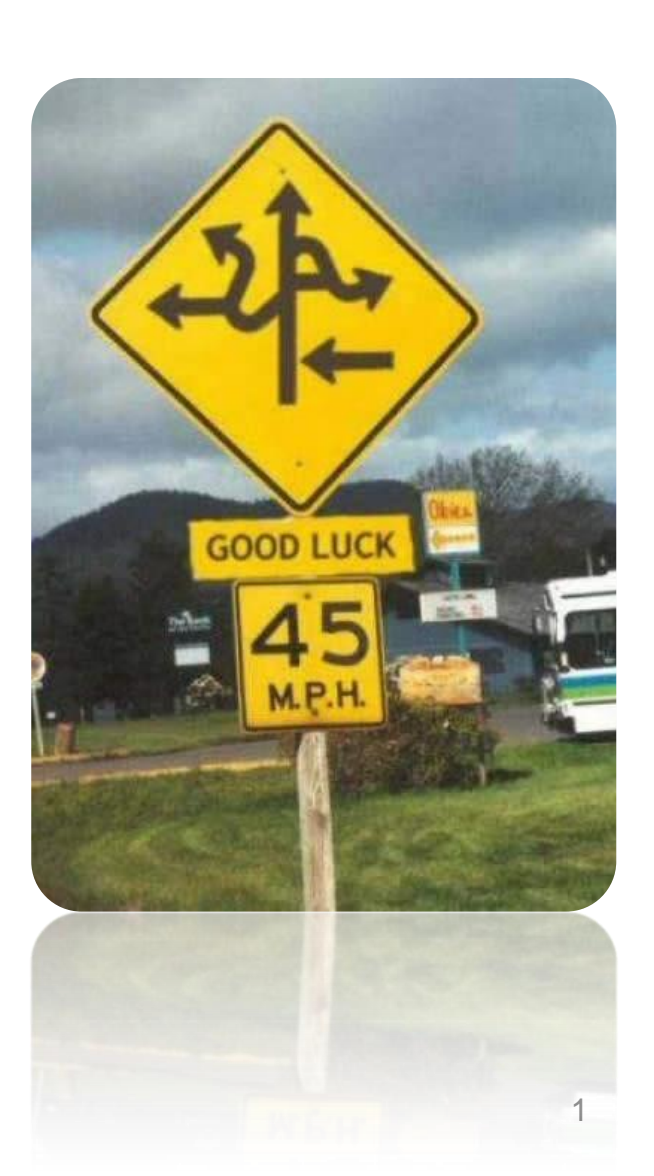

**Einführung** 

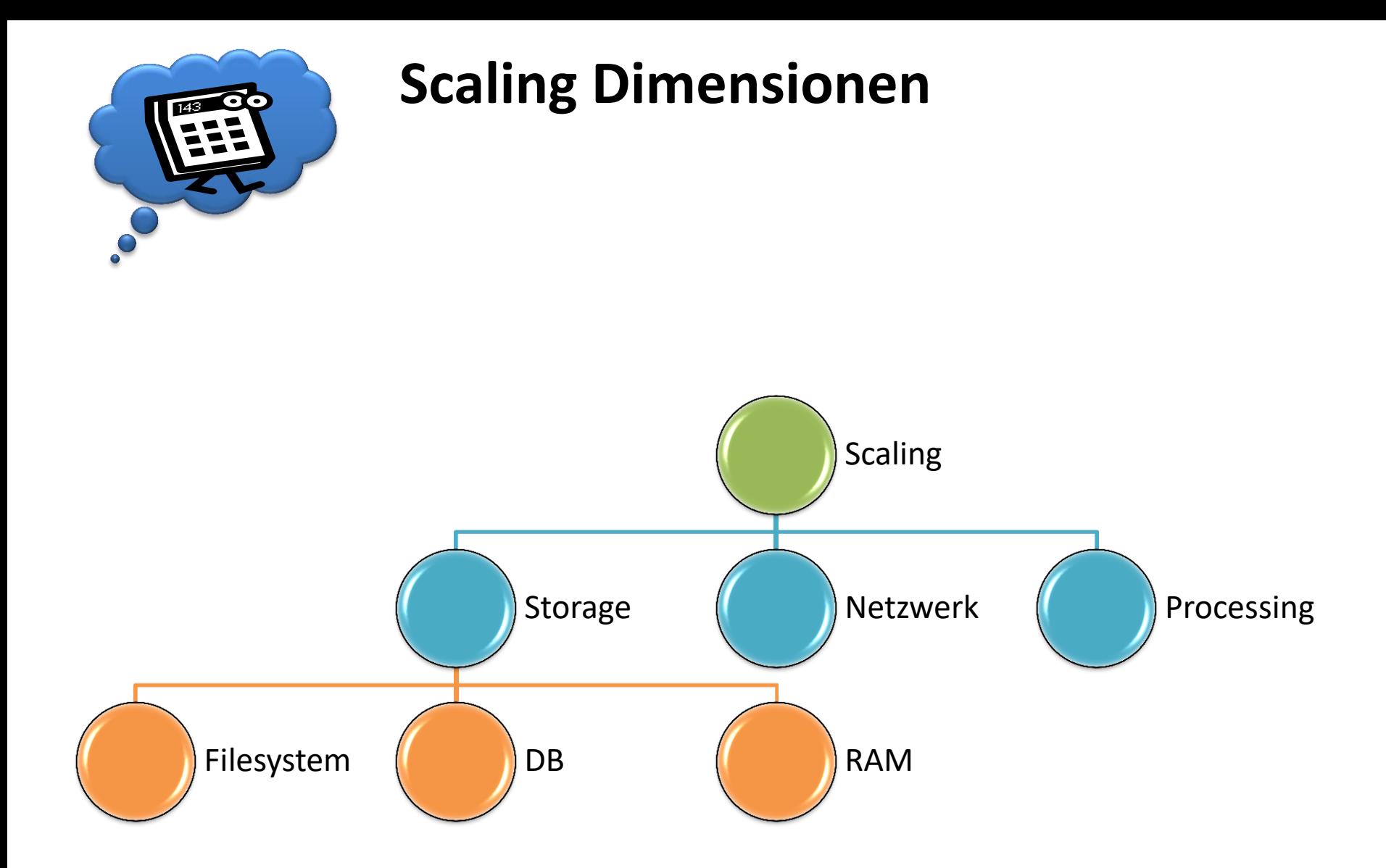

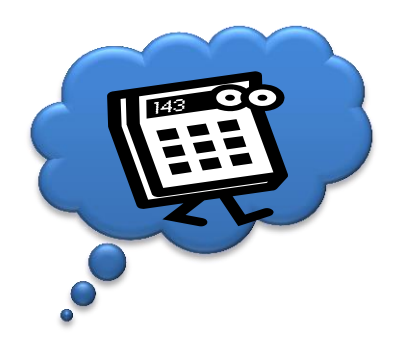

**Wegweiser**

## DB Scaling

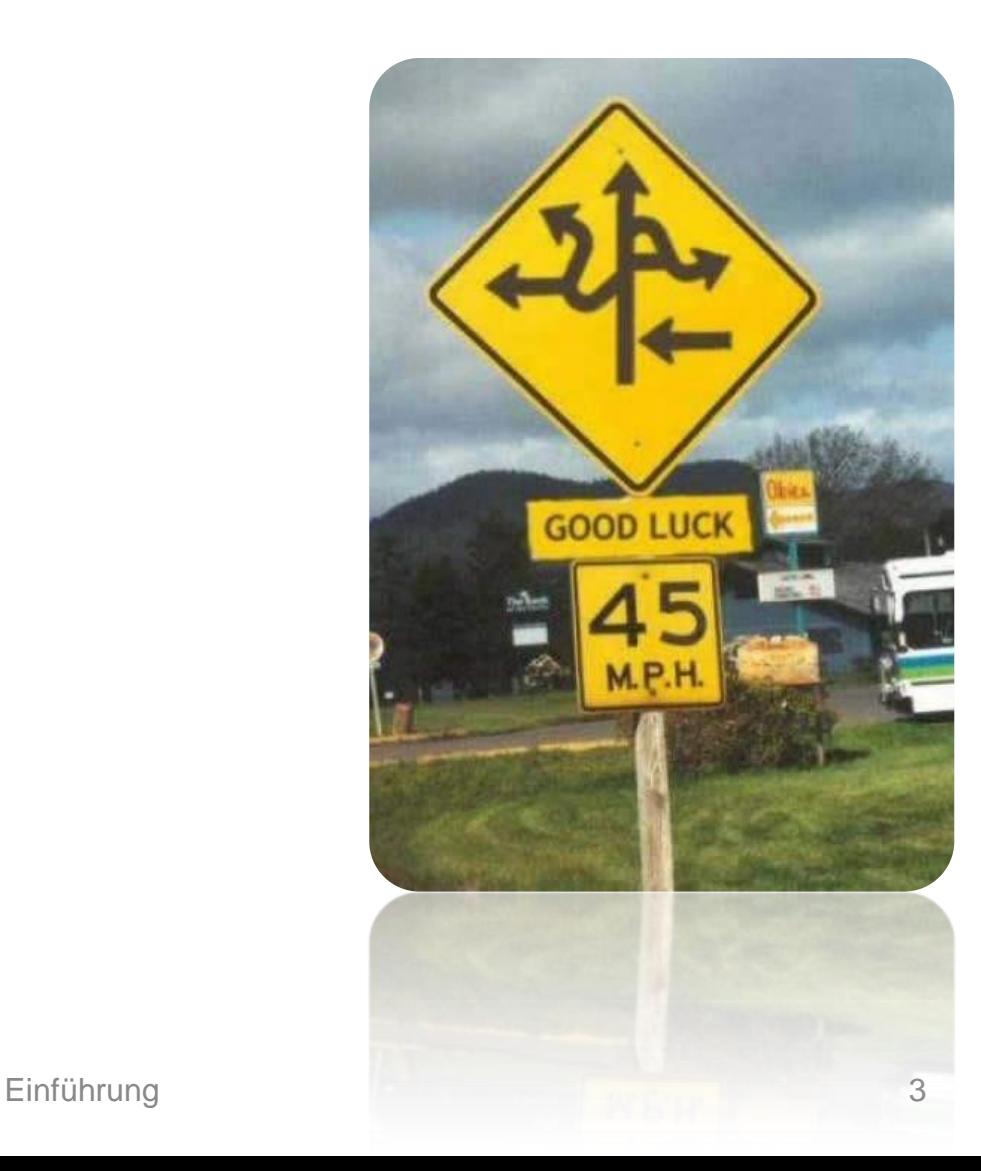

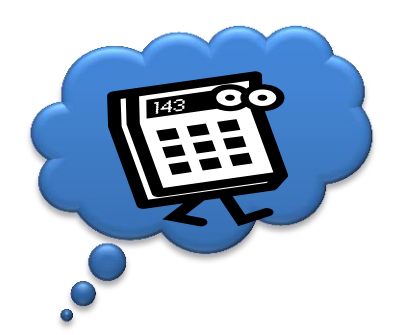

#### **Umgang mit Relationalen DBMSs**

- Siehe Einführung
	- Scale-Up
	- Scale-Out
- Normalisierung + De-Normalisierung!
- Sharding

• …

- Dimensionen:
	- Storage
	- Zugriffe/Performance
	- technische DB-Optimierung (z.B. Indizes, Caching)

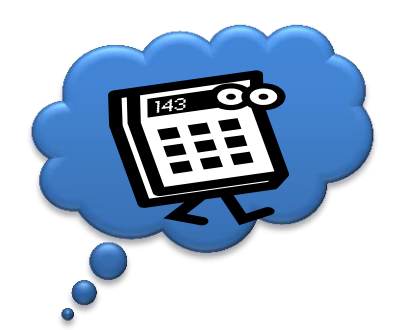

#### **Zoo an Alternativen aka NoSQL**

- In Memory DBs: SAP HANA; memcached, eXtremeDB
- Caches: memcached, redis
- Key-Value Stores: redis, Amazon Dynamo, Apache Cassandra
- Dokumenten DBs: CouchDB, MongoDB
- Graph DBs: InfoGrid, Neo4j
- Object DBs: ZopeDB, Gemstone

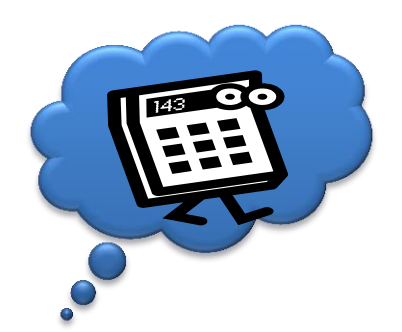

### **NoSQL: Häufige Eigenschaften**

- Nomen est Omen keine SQL basierte Abfrage => aber bewegt sich in die Richtung
- Verzicht auf striktes ACID
- Eventual Consistent
- Einfache Skalierbarkeit durch Daten Verteilung / Sharding => siehe Consistent Hashing.
- Spezialisierter Use-Case
- Keine oder weniger "strikte" Schemata

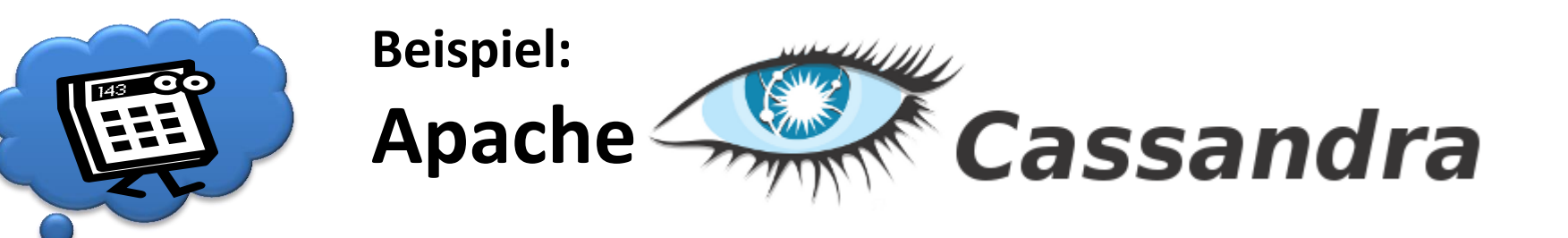

- Open Source, ursprünglich entwickelt von Facebook
- Konzepte übernommen von
	- Amazons Dynamo DB (der Core Entwickler von Cassandra hat vorher an Dynamo mitentwickelt)
	- Google BigTable
- Kommerzieller Support von DataStax
	- (inkl. AWS Deployment, falls gewünscht)

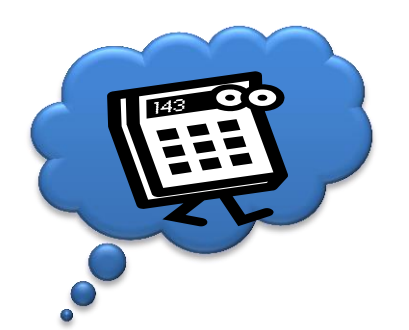

#### **Cassandra Konzepte (1)**

- Peer-to-Peer Modell kein Master => Gossip Protokoll
- Automatische Replikation / Verteilung => Consistent Hashing
- Multi-Datacenter Support
- Tuneable Consistency Modell (per Operation) read repair Konflikt Auflösung
- Hohe Performance => r/w skaliert weitestgehend linear mit Anzahl der Knoten
- Hohe Verfügbarkeit => definierbarer Replikationsfaktor, Hinted Handoff

#### **Cassandra Konzepte (2)**

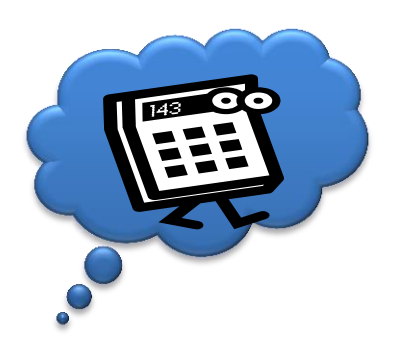

- Key-Value++ / Column based
- Cassandra Query Language (CQL)
- Lightweight Transactions => PAXOS
- Map/Reduce support => Integration in Hadoop

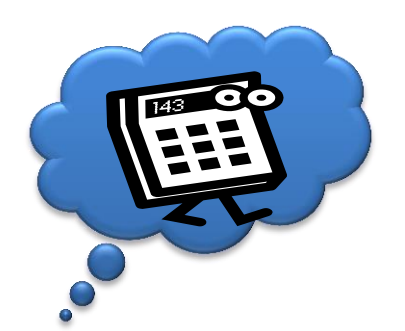

#### **Cassandra Tuneable Consistency**

- Replikationsfaktor wird festgelegt
- Quorum = GanzZahligAbgerundet(Replikationsfaktor / 2 + 1)
- Verschiedene Konsistenzlevel (pro Operation wählbar)
- Konflikt Auflösung via Timestamp neuster gewinnt
- Lesend (Auswahl):
	- ONE: Antwort des nächsten Knotens
	- Quorum: Antwort mit aktuellstem Zeitstempel aus Quorum Knoten
	- Local Quorum: wie Quorum aber nur aus einem Rechenzentrum
	- ALL: Antwort mit aktuellstem Zeitstempel nach Abfrage aller Replika-Knoten

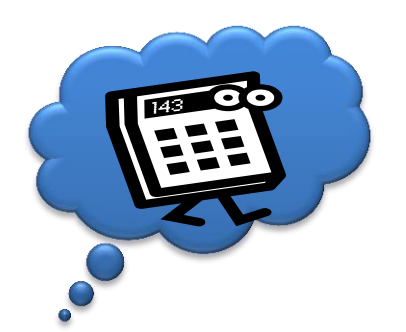

#### **Cassandra Tuneable Consistency**

- Schreibend (Auswahl):
	- Any: Der Schreibzugriff muss persistiert sein (eventuell Lesen nicht möglich wenn die zuständigen Knoten nicht verfügbar => Hinted Handoff)
	- ONE: Der Schreibzugriff muss einem zuständigen Knoten persistiert sein (ist danach lesbar)
	- Quorum: der Schreibzugriff muss bei Quorum Knoten erfolgreich sein
	- Local Quorum: wie Quorum nur 1 RZ
	- All: der Schreibzugriff muss bei allen Replika-Knoten erfolgreich sein

Publikumsfrage – Beispiele für verschiedene Lese-/ Schreibszenarien

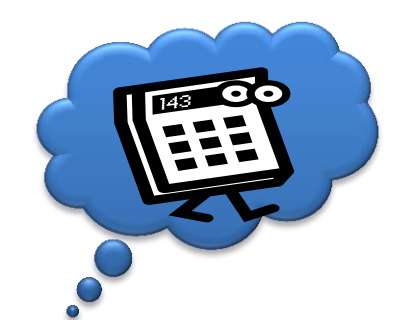

#### **Cassandra Datenmodell**

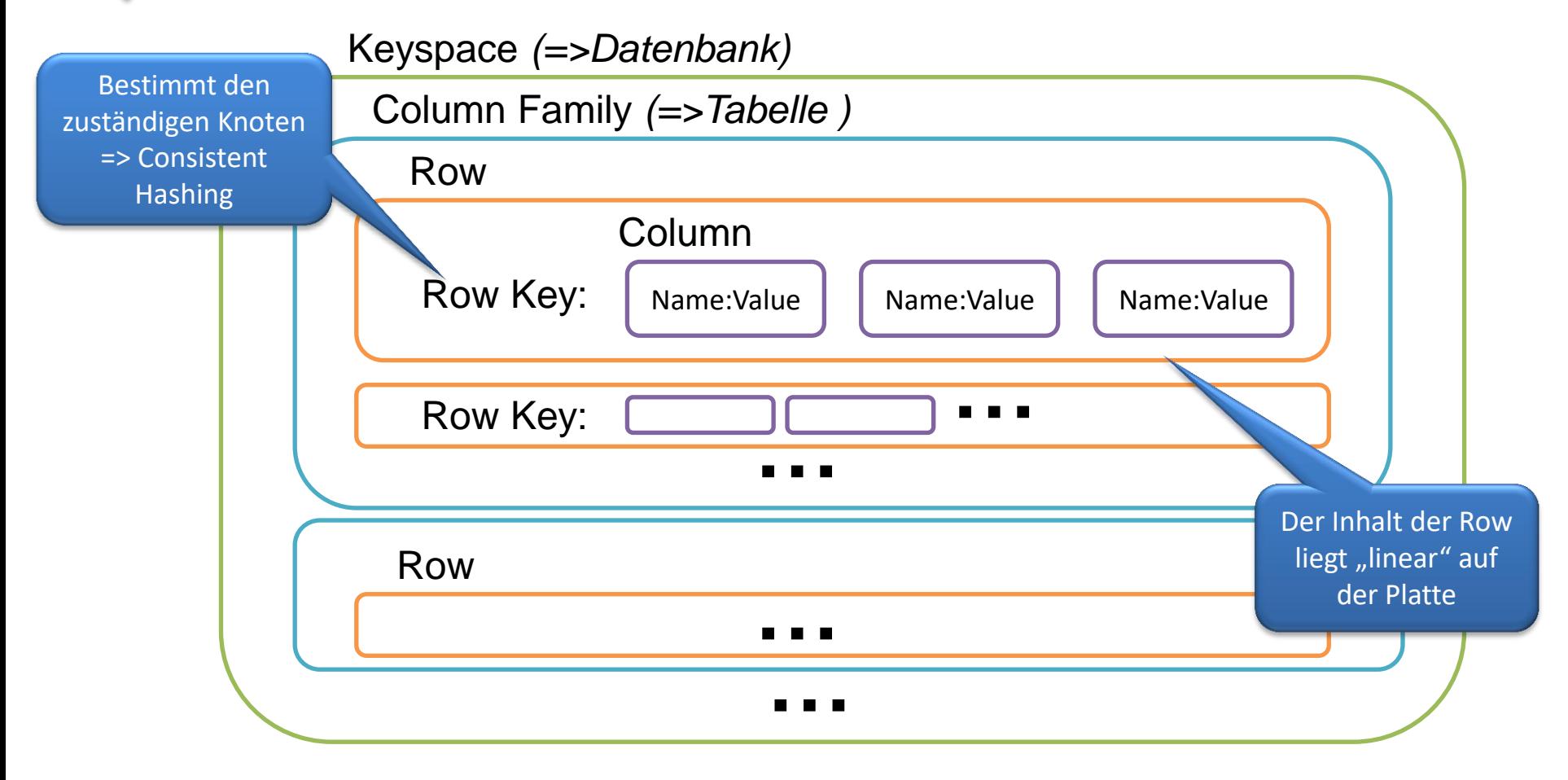

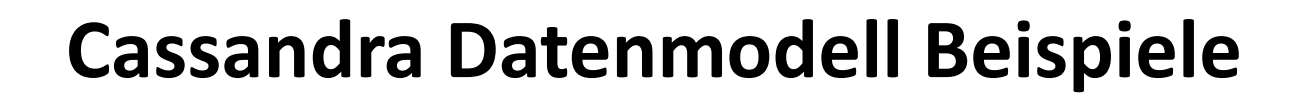

Keyspace: StudiDB

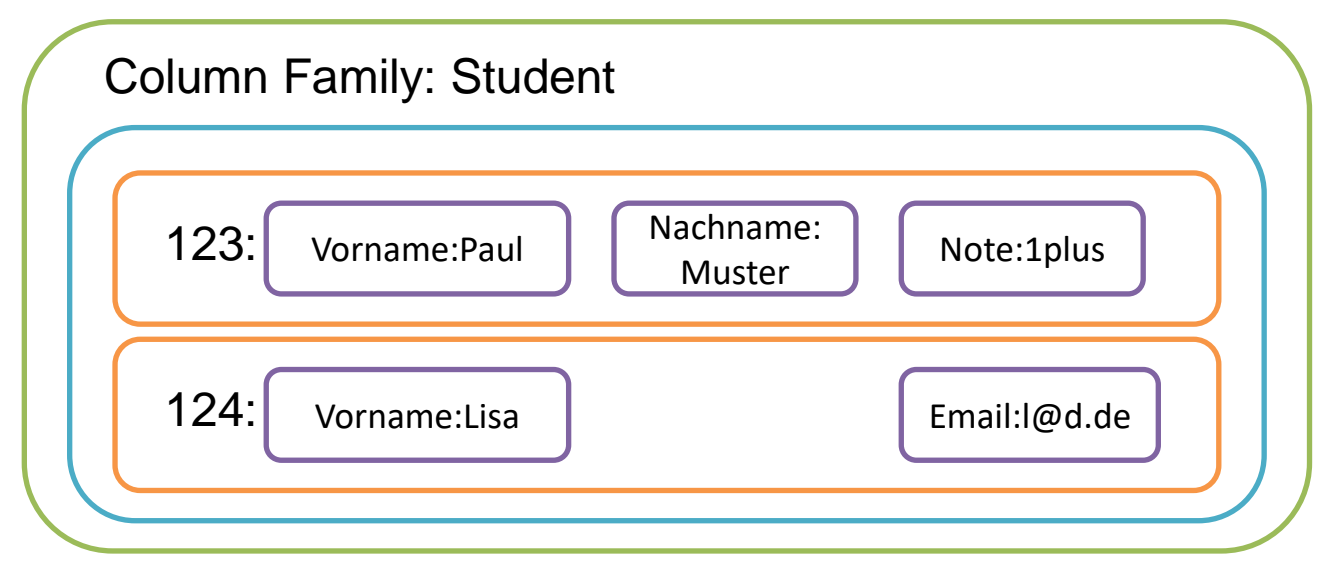

create keyspace StudiDB; use StudiDB; create column family Student; set Student  $[0.123'$ ][, Vorname'] =  $\mu$ aul' set Student [,123'][, Nachname'] = , Muster' set Student  $[0.123'][0.100] = 0.1$ plus' set Student  $[124^{\circ}]$ [, Vorname'] = ,Lisa'

…

get Student[,123']

=>(colum-Vorname, value=Paul, timestamp=34324) =>(column-Nachname=Muster, timestamp=132423) =>(column…

get Student where note=,1plus'

Einführung aus der Schweizung aus der Schweizung aus der Schweizung aus der Schweizung aus der Schweizung aber **Secondary** Index muss

…

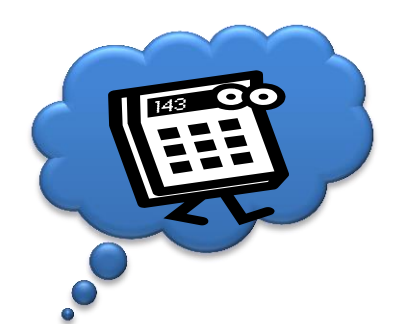

#### **Cassandra Randbedingungen**

- Colums können hinten oder vorne hinzugefügt werden => implizite zeitliche Sortierreihenfolge möglich
- Löschen von Colums erzeugen "Tombstones"
	- => z.B: Queues sind ein Anti-Pattern
- Schreibzugriffe schneller als Lesen (disk commit log => Memtable => DataFile (Sorted Strings Table) & SSTableIndex & Bloomfilter)
- Vorsicht bei secondary Indexen auf Columns
	- Die Rows sind verteilt gespeichert
	- Niedrige Kardinalität (viele Duplikate) von Vorteil
	- Bei Hoher Kardinalität (und sehr kleine ausgeprägte Selektivität) zu hoher overhead => unnötige Anfragen an alle Knoten im Cluster

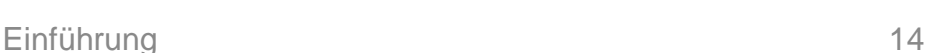

Level:ANY Level:ONE